## Xerox® WorkCentre® 6025 Multifunctionele kleurenprinter

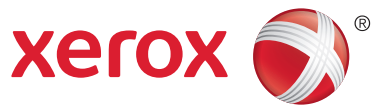

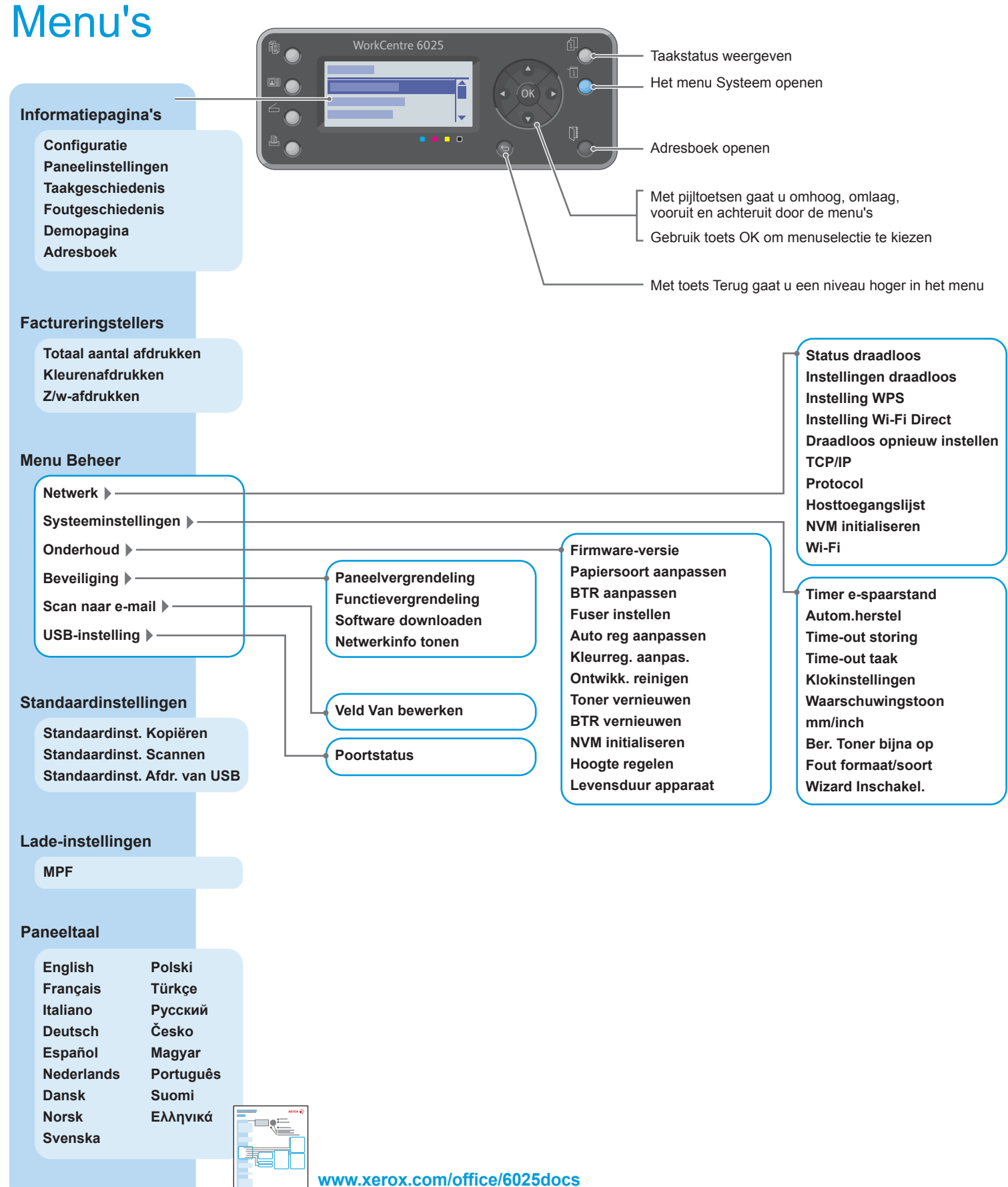